# **Lesson 2 - Logical Thinking - Teacher's Guide**

http://www.stencyl.com/teach/act2/

#### **Objective**

Introduce students to "logical thinking" through programming. Students will learn the following concepts:

- How do computers work?
- Control Flow (how a program runs)
- Conditionals (if, else, else-if, boolean statements)
- Logical Operators (equals, and, or, not)

#### **Outcome**

Students will create a 4-direction movement script from scratch. In this process, students will translate real-world requirements into instructions.

#### **Lesson Plan (1 hour)**

Discussion 15 minutes **Cover the topics under Discussion Notes (Page 2)** Present the topics. Pose questions at appropriate points and encourage students to participate in the discussion.

#### Demo 20 minutes **Demonstrate the Logic Designer to the class (Pages 3 - end)** Follow our template.

**Alternate Plan**: You may prefer to alternate between demoing and having students complete parts of the activity.

#### Activity **Make a Game From Scratch**

25 minutes

Students will build a game entirely from scratch using the concepts they've just learned.

**Note**: If students don't finish, let them finish it as homework or during the next class. Either way, we recommend allowing an extra class to have students complete some or all of the extra activities.

#### **Topic 1: What can computers do?**

Computers power everything from the obvious (PCs, tablets, smartphones) to the not so obvious (cars, planes, medical devices).

**Discussion**: Have students come up with examples and have them explain what role the computer plays in powering those examples.

#### **Topic 2: How do you tell a computer what to do?**

We make *programs*. Programs are like recipes. They are instructions that tell a computer exactly what to do.

**Discussion**: Wouldn't that mean that a program does the same thing each time it's run? What can you do to change the outcome? (User input from keyboard/mouse/controller)

#### **Topic 3: Conditionals**

Conditionals let us change the course of a program. They are like asking a yes-no question.

**Example**: If the hero falls off the bottom of the stage, play the death music and restart the level.

Conditionals come in several forms:

- if
- if-else
- if-else/if-else

#### **Topic 4: Logical Operators**

Every conditional contains statements. Statements always come out to yes or no for an answer. Logical operators let us combine several statements into a bigger one.

- and
- or
- not

**Discussion**: Analyze examples from real games to make this all concrete.

#### **How to Demo the Logic Designer (20 minutes) - (ROUGH DRAFT - NEEDS EDIT)**

Demo steps are divided into a description and accompanying actions. The **descriptions** have you (the teacher) **explain** what's happening. The **actions** are **what you do on the computer** to demonstrate how to use Stencyl.

#### **Part 1 of 4: Introduction**

#### **Description**

Stencyl's Logic Designer (also referred to as Design Mode) lets users write code without having to worry about the syntax of a formal programming language. Instead of typing code, users drag and drop colorful bricks together.

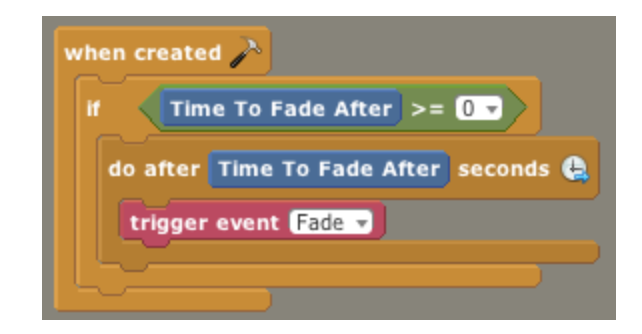

#### **Actions**

None. Just describe what our Logic Designer is and does.

#### **Part 2 of 4: Basic Operation**

#### **Explanation**

In this section, you'll run through the major parts of the Logic Designer and describe the basics of using it.

#### **Explanation (Part 1) - The Interface**

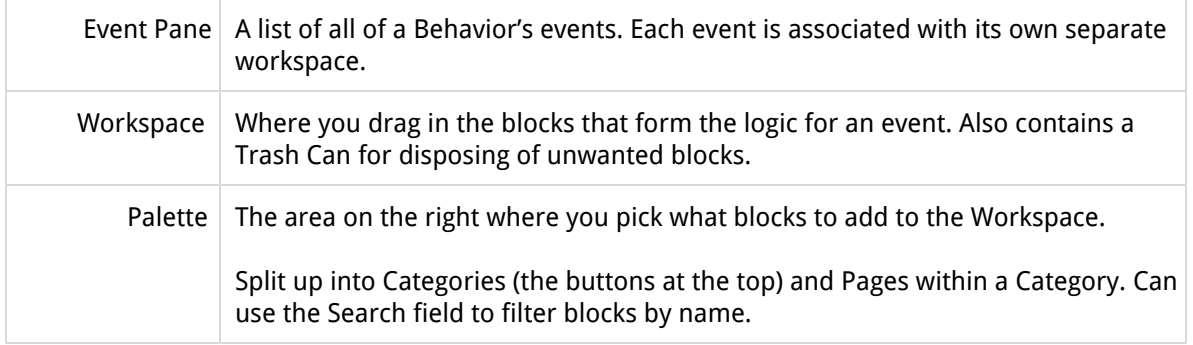

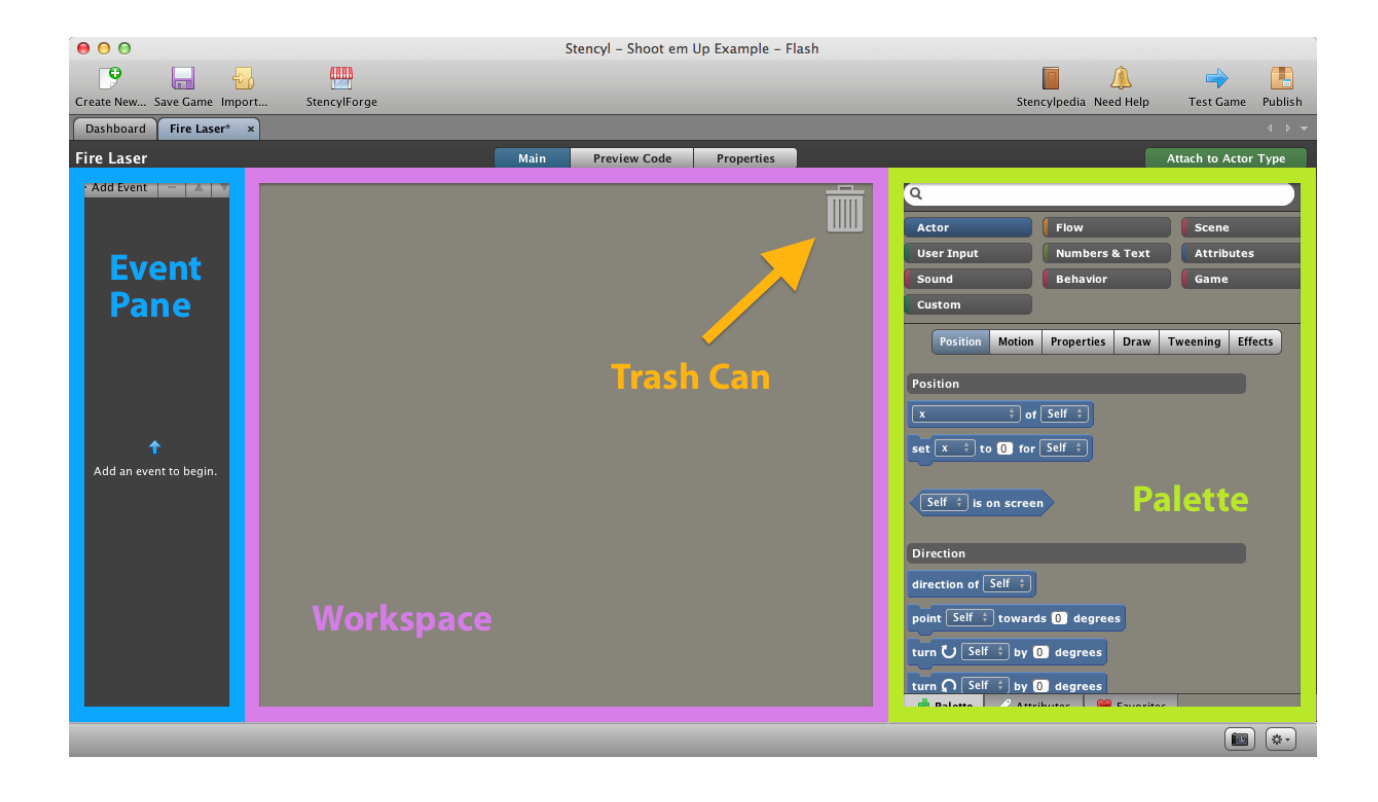

## **Explanation (Part 2) - How to Use**

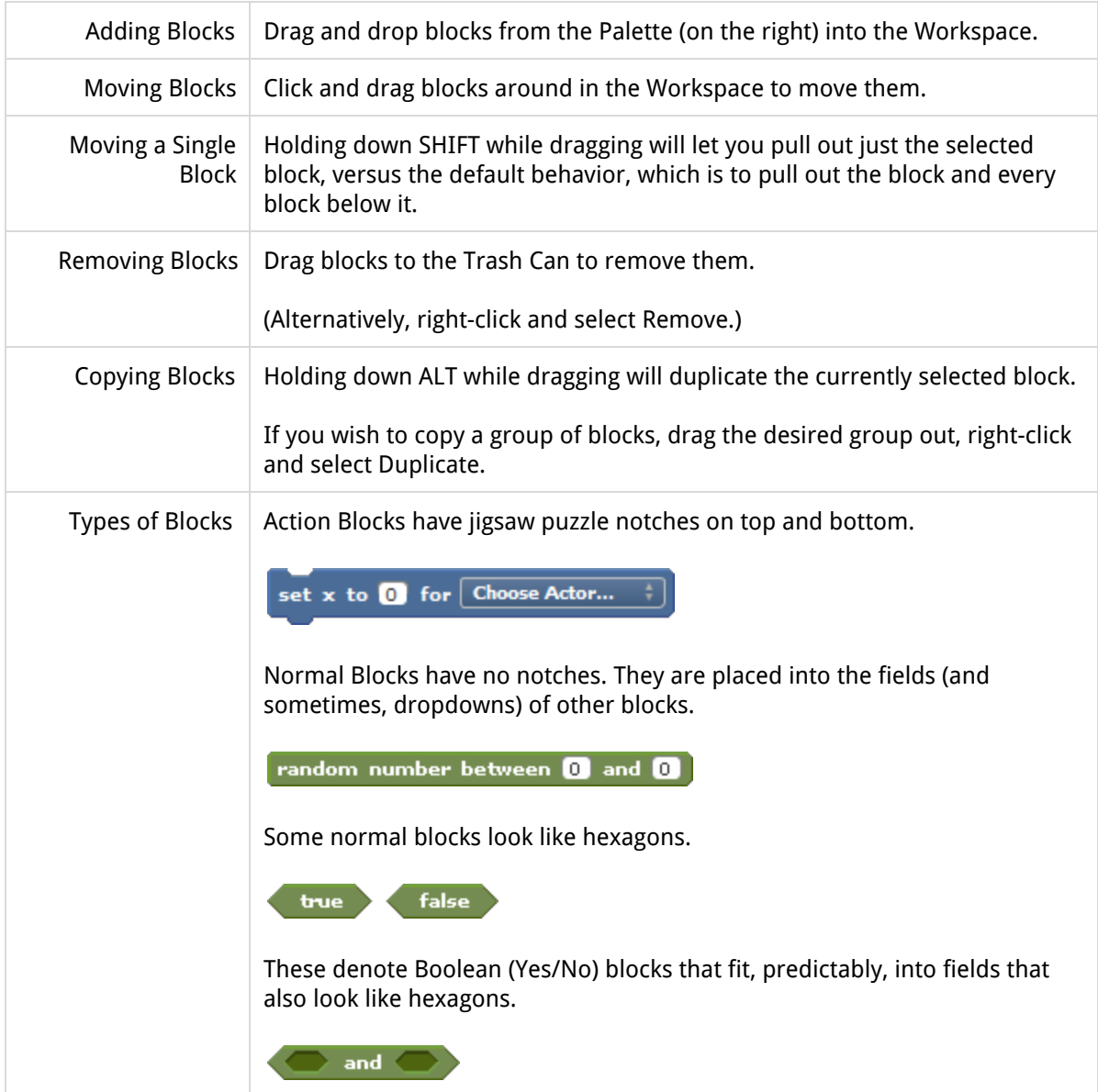

#### **Actions**

None. Instead, run through the information above and demonstrate as you go along.

#### **Part 3 of 4: Events**

#### **Explanation**

Events are things that happen in your game that trigger some kind of action, or response. Examples of actions include keyboard presses, mouse clicks and collisions.

You'll now demo Events to students using Project 2.

#### **Actions**

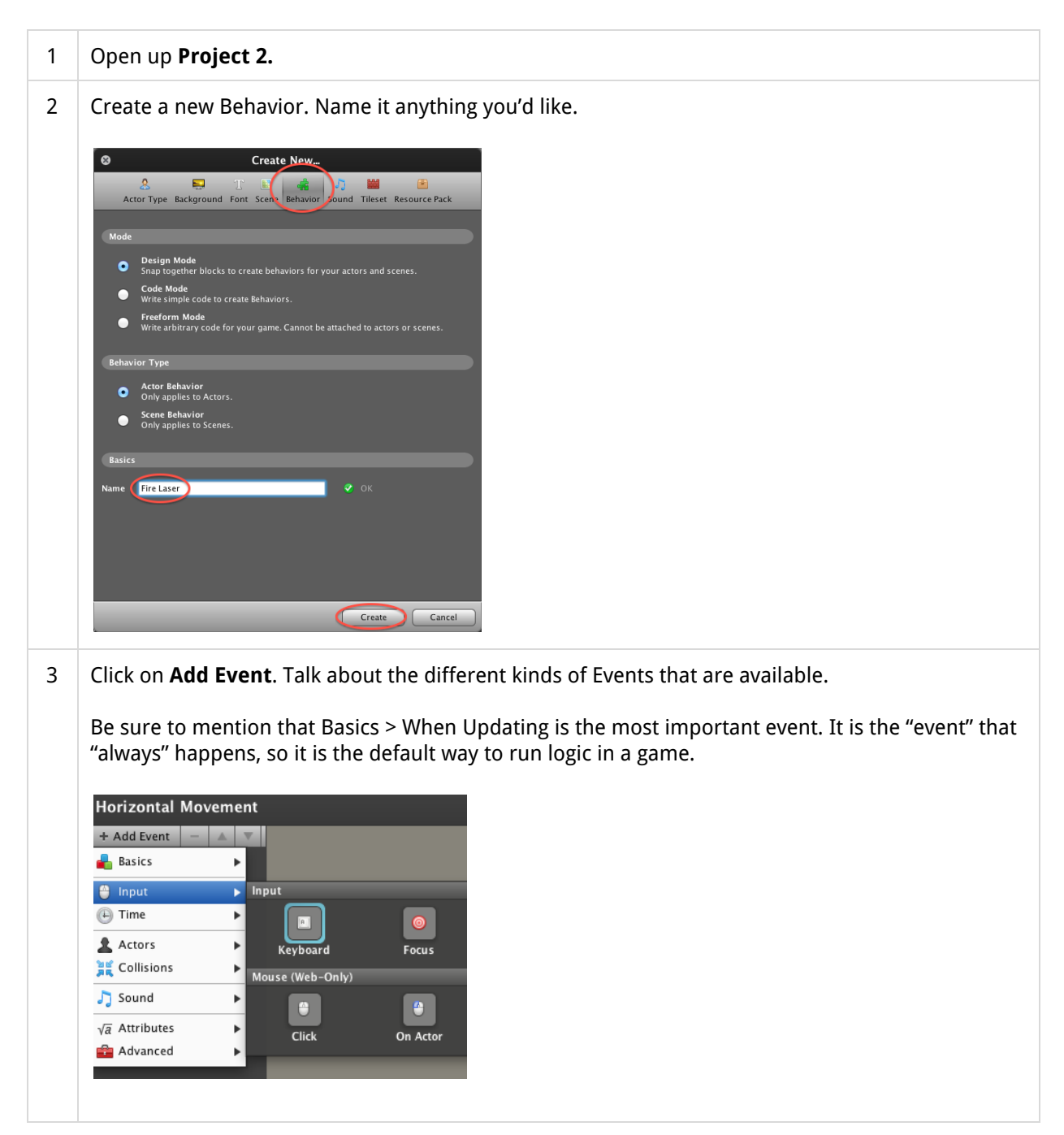

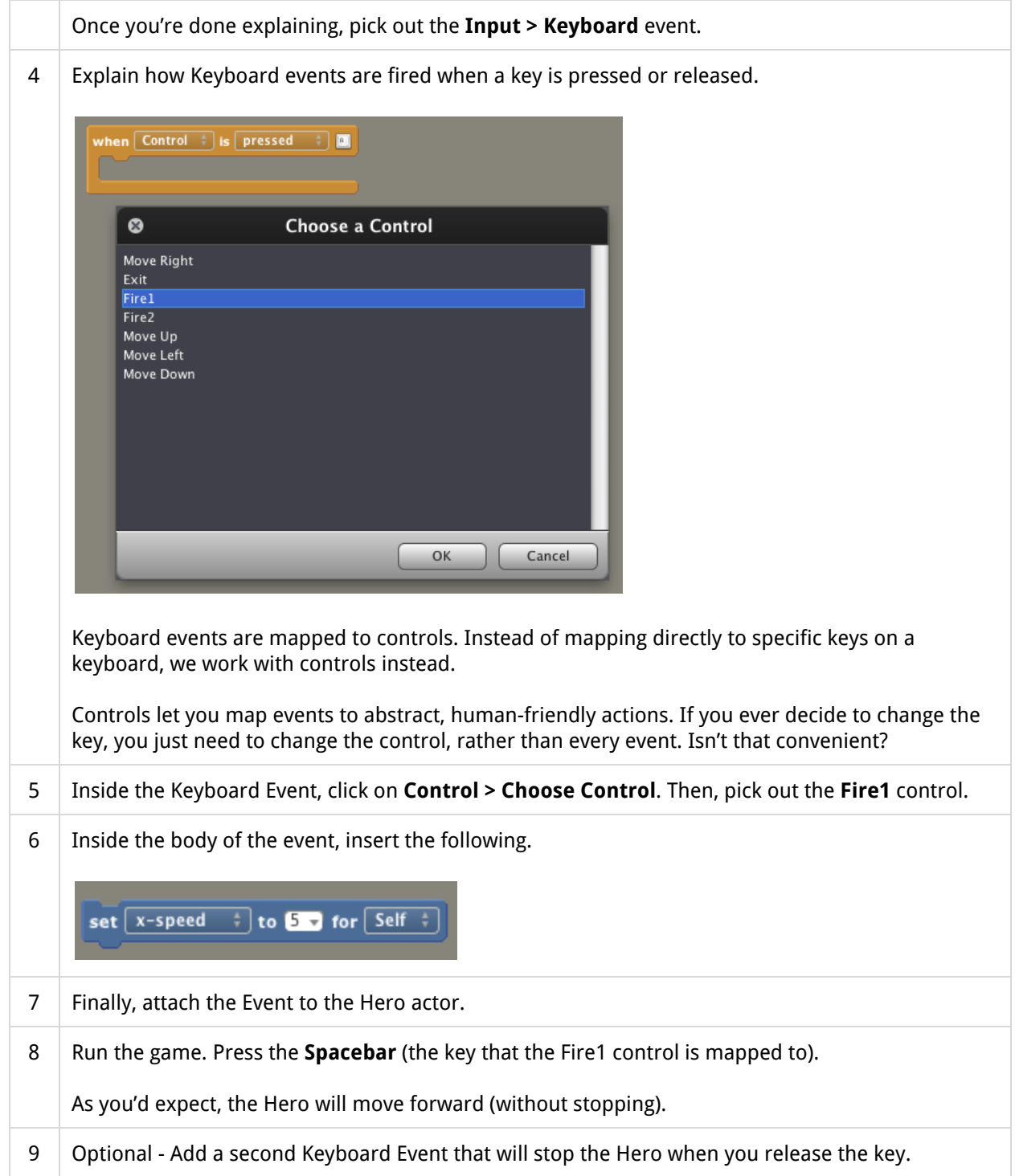

**Optional**: If you feel it would be useful to run through the creation of a simple behavior from start to finish, this would be a good time to do that before students begin the activity.

## **Part 4 of 4: Begin the Activity**

Take questions and turn students over the activity.

#### Solution to the Main Activity

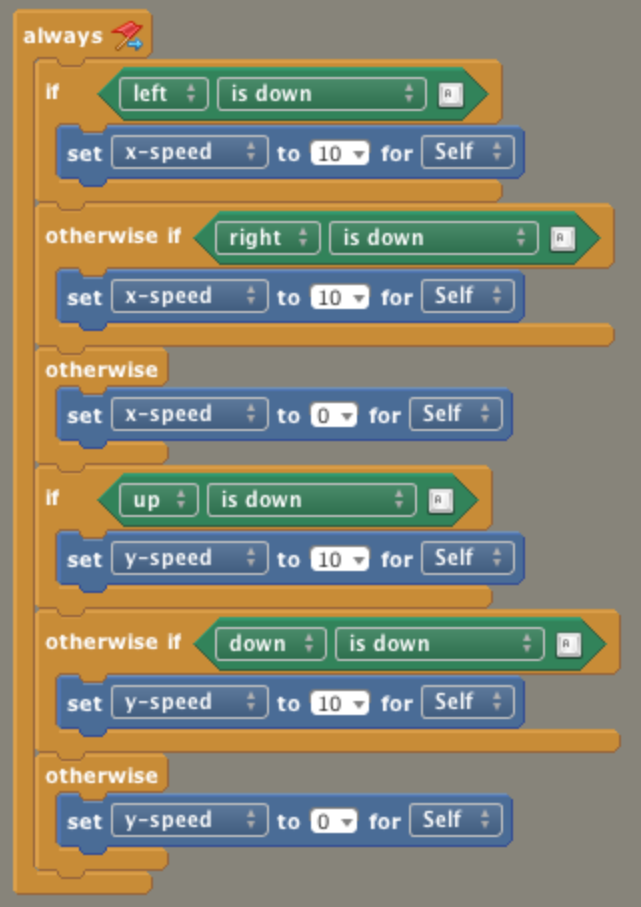

TODO: Explanation?

Solution to "I'm Trapped"

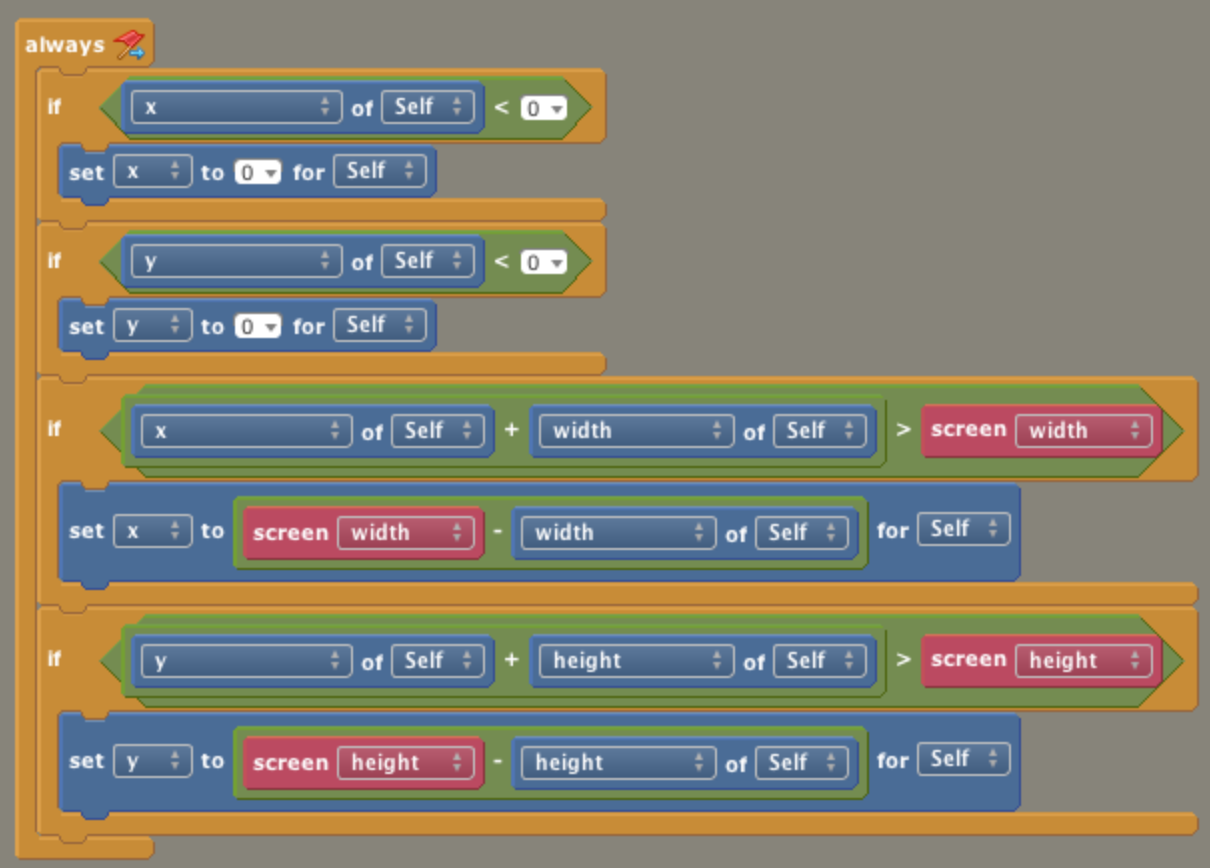

TODO: Explanation?

Solution to "Wrap Around"

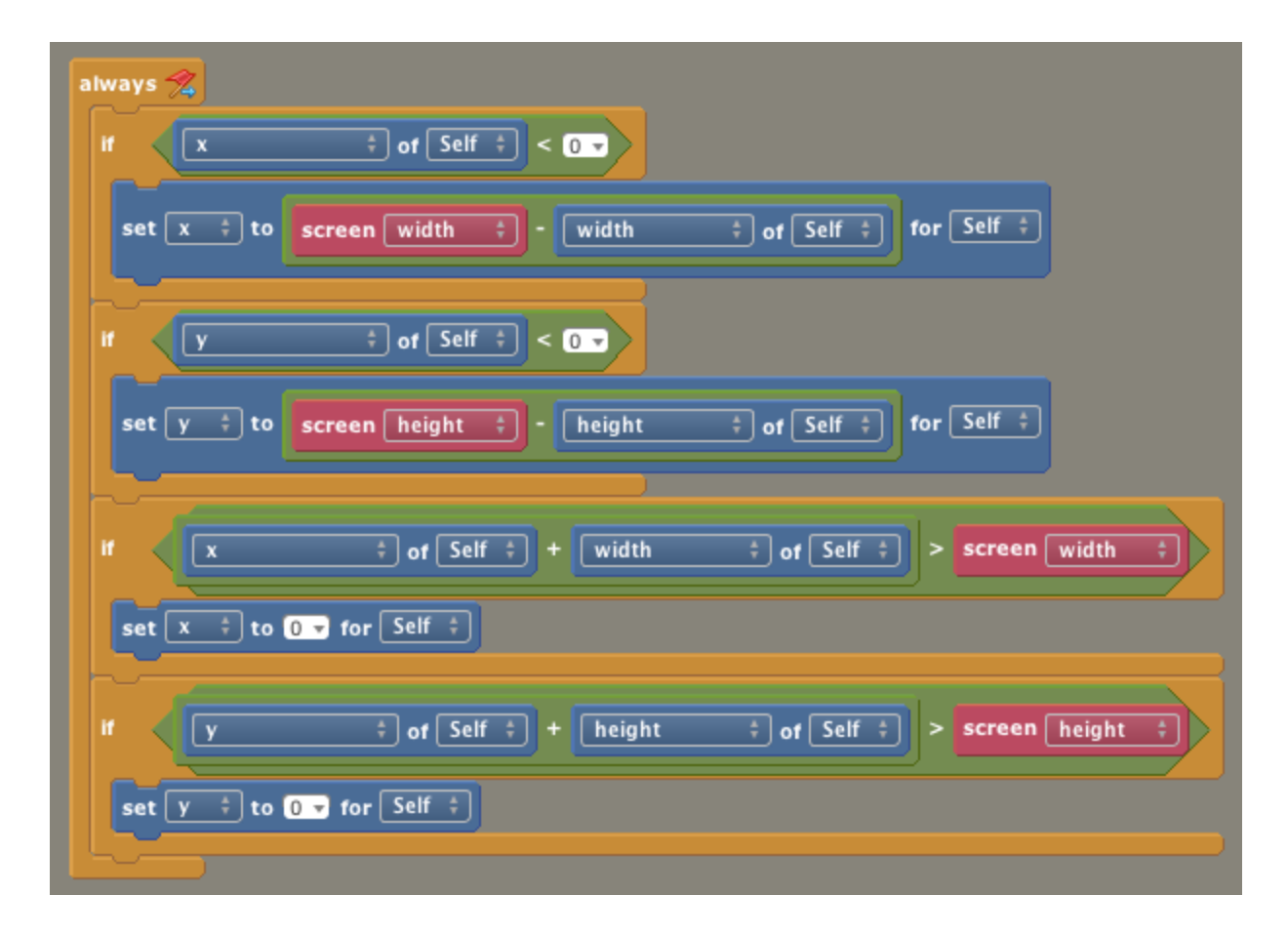

TODO: Explanation?

Solution to "Ice"

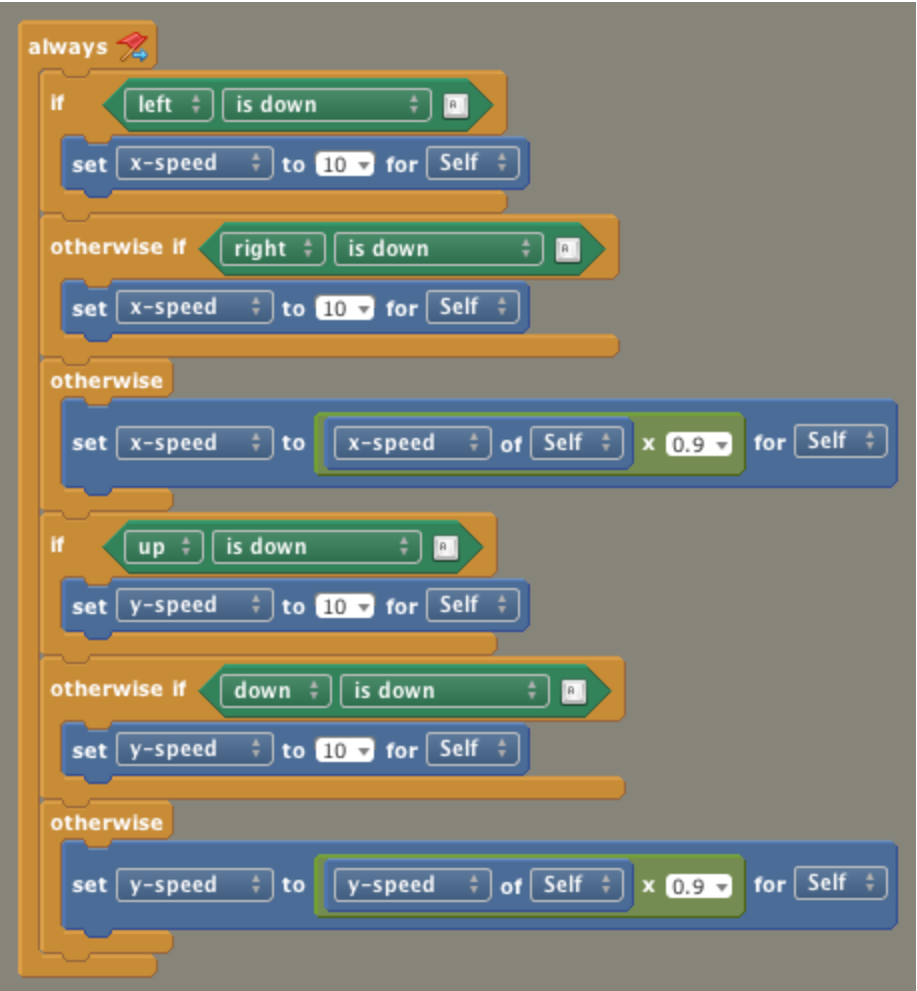

### TODO: Explanation?

#### **Random Thoughts**

TODO: Special signup form for educators making common logins, special education alternate "download" that has the edu flag flipped to on by default (maybe even pre-configured to the common login?), track this internally so we know what's going on. Pitch as a summer camp in a box and maybe pilot this in a few schools.

TODO: This kit assumes we can provide a reduced palette in "education" mode.

TODO: academy's mobile app can initially focus on pre-packaged projects vs. trying to be the entire experience.

#### TODO

- Make the corresponding page for this. Page is web-form of this activity with download link of PDF (for students), download link for the project file, has images that the printable portion lacks. Teacher comments via link to a forum topic.